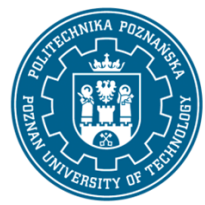

EUROPEJSKI SYSTEM TRANSFERU I AKUMULACJI PUNKTÓW (ECTS) pl. M. Skłodowskiej-Curie 5, 60-965 Poznań

# **KARTA OPISU PRZEDMIOTU - SYLABUS**

Nazwa przedmiotu Planowanie przedsięwzięć budowlanych w BIM **Przedmiot**

Budownictwo Studia w zakresie (specjalność) Inżynieria przedsięwzięć budowlanych

Poziom studiów

Kierunek studiów

drugiego stopnia Forma studiów

stacjonarne

Rok/semestr 1/2 Profil studiów

ogólnoakademicki Język oferowanego przedmiotu polski Wymagalność obligatoryjny

## **Liczba godzin**

Wykład 15 Ćwiczenia 30 **Liczba punktów** 5

Laboratoria 30 Projekty/seminaria  $\Omega$ 

Inne (np. online) 0

#### **Wykładowcy**

Odpowiedzialny za przedmiot/wykładowca: dr inż. Tomasz Wiatr email: tomasz.wiatr@put.poznan.pl tel. 61-6652464 Wydział Inżynierii Lądowej i Transportu ul. Piotrowo 5, 60-965 Poznań

#### **Wymagania wstępne**

WIEDZA: Posiada podstawową wiedzę z zakresu budownictwa ogólnego, w tym konstrukcji budynków i zna podstawowe metody organizacji i planowania w budownictwie ogólnym.

UMIEJĘTNOŚCI: Umie opracować kosztorys i model sieciowy (technologiczny i organizacyjny) jako podstawę harmonogramu i jego kluczowych wykresów pochodnych.

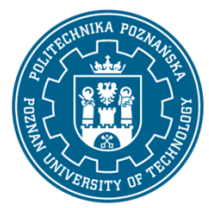

EUROPEJSKI SYSTEM TRANSFERU I AKUMULACJI PUNKTÓW (ECTS) pl. M. Skłodowskiej-Curie 5, 60-965 Poznań

KOMPETENCJE SPOŁECZNE: Posiada podstawowe kompetencje w zakresie zarządzania przedsięwzięciami budowlanymi i wykazuje dążenie do poszerzania wiedzy o budownictwie.

#### **Cel przedmiotu**

Rozwój kompetencji inżyniera budownictwa jako menedżera w budownictwie w tym projektanta budynków i kierownika budowy w kontekście optymalizacji produktu i procesów z uwzględnieniem harmonizacji. Projektowanie obiektów budowlanych, ich komponentów i budowy w ujęciu Open BIM z formatem IFC. Planowanie przedsięwzięcia jako zespołu budynków i budowli oraz infrastruktury technicznej terenu budowy. Grupowa praca zespołowa zdalna z użyciem chmury BIM z elementami CDE. Modelowanie poszczególnych budynków na potrzeby projektowania konstrukcji i prowadzenia budowy.

#### **Przedmiotowe efekty uczenia się**

#### Wiedza

- 1. Zna zasady realizacji inwestycji budowlanej w myśl wytycznych zarządzania przedsięwzięciami.
- 2. Zna zasady zarządzania procesami produkcyjnymi i logistycznymi we współczesnym budownictwie.
- 3. Zna metody komputerowe projektowania procesów produkcyjnych w budownictwie ogólnym.

### Umiejętności

1. Potrafi zidentyfikować zakres robót na podstawie dokumentacji projektowej klasycznej i elektronicznej w ujęciu Open BIM oraz prowadzić ilościowe oraz jakościowe analizy modeli BIM.

2. Potrafi opracować ogólny i szczegółowy sieciowy harmonogram logistyczno-finansowy budowy budynku w ujęciu komputerowym zintegrowany z kosztorysem i modelem BIM oraz pochodnymi.

3. Potrafi zidentyfikować kluczowe czynniki zagrożenia bezpieczeństwa i ryzyka w danym procesie produkcyjnym i poradzić sobie z nimi zapobiegawczo metodami projektowania.

## Kompetencje społeczne

- 1. Potrafi sprawnie funkcjonować w organizacji budowlanej przestrzegając zasad etyki zawodowej.
- 2. Umie pracować w zespole i efektywnie komunikować się w drodze do realizacji celu projektowego.
- 3. Jest w stanie formułować wnioski na temat racjonalnego usprawnienia procesów budowlanych.

## **Metody weryfikacji efektów uczenia się i kryteria oceny**

Efekty uczenia się przedstawione wyżej weryfikowane są w następujący sposób:

Sprawdzenie efektów obejmuje: egzamin pisemny z części wykładowej w formie warsztatu, zaliczenie pisemne z części audytoryjnej oraz ocenę opracowania projektowego przy uwzględnieniu aktywności konsultacyjnej oraz dodatkowo obecności na zajęciach.

#### **Treści programowe**

Z kluczem podziału na wykład (teoria i przegląd metod), ćwiczenia audytoryjne (metody analityczne i przykłady analiz), ćwiczenia projektowe (praca problemowa z oprogramowaniem). Przedsięwzięcie w budownictwie ogólnym, budowa jako cel dokumentacji projektowej, informacja o budynku w ujęciu Open BIM z formatem IFC. Projektowanie konstrukcji budynków, klasyfikacja i specyfikacje techniczne komponentów. Kwantyfikacja modelu i przedmiary, przekształcenie informacji o produkcie budowlanym

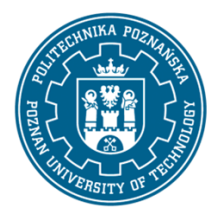

EUROPEJSKI SYSTEM TRANSFERU I AKUMULACJI PUNKTÓW (ECTS) pl. M. Skłodowskiej-Curie 5, 60-965 Poznań

na procesy produkcji z identyfikacją zasobów. Kosztorysowanie i analiza danych w ujęciu BIM z analizami zasobów czynnych i biernych oraz kosztów stałych i zmiennych. Dwupunktowe modele sieciowe w ujęciu deterministycznym, ryzyko i metoda PERT w ujęciu czas-koszt. Harmonogram rzeczowo-finansowy budowy w ujęciu 5D BIM i pochodne, harmonizacja metodą pracy równomiernej z podziałem na działki robocze w ujęciu 4D BIM. Plan bezpieczeństwa i ochrony zdrowia zintegrowany z modelem fazowym budowy 4D BIM. Logistyka budowy, planowanie dostaw, zużycia i zapasów oraz transportu.

## Metody dydaktyczne

- 1. Wykład: prezentacje z użyciem slajdów i rzutnika, objaśnienia ustne, szkice oraz pokazy programów.
- 2. Ćwiczenia audytoryjne: metody graficzno-analityczne i przykłady wspomagające część projektową.
- 3. Ćwiczenia projektowe: praca w laboratorium komputerowym, praktyczne problemy projektowania.

## Literatura

### Podstawowa

- 1. ArCADia-System. Podręcznik użytkownika dla programu ArCADia. ArCADiasoft, Łódź 2020.
- 2. BIMestiMate. Podręcznik użytkownika. Opis funkcji programu. Datacomp, Kraków 2017.
- 3. BIM Vision. Opis funkcjonalności programu. Datacomp, Kraków 2017<https://bimvision.eu/tutorials>
- 4. Biernacki J., Cyunel B., Metody sieciowe w budownictwie. Arkady, Warszawa 1989.
- 5. Ciołek R. red., Kompleksowa mechanizacja produkcji budowlanej. Arkady, Warszawa 1985.
- 6. Jaworski K. red., Metodologia projektowania realizacji budowy. PWN, Warszawa 2009.
- 7. Kacprzyk Z., Projektowanie w procesie BIM. Oficyna Wydawnicza PW, Warszawa 2020.
- 8. Rowiński L., Organizacja produkcji budowlanej. Arkady, Warszawa 1982.

9. Wiatr T., Studium przedsięwzięcia badawczo-dydaktycznego w ujęciu Open BIM PL – problemy i metody. Przegląd budowlany 2/2021.

## Uzupełniająca

- 1. Allplan BIM compendium theory and practice. Nemetschek Allplan Systems 2014.
- 2. Barnes P., BIM for project managers: digital construction management. Institution of Civil Engineers 2020.
- 3. Hardin B., McCool D., BIM and construction management. Proven tools, methods and workflows. Wiley 2015..
- 4. Eynon J., Construction managers's BIM handbook. Wiley Blackwell, 2016.
- 5. Schreyer, A. Interactive SketchUp exercises. Supplemental teaching resources for Allen F., Iano J. Fundamentals of building construction: materials and methods. Wiley 2019.
- 6. Simonovski V. F., SketchUp for civil engineering and heavy construction: modeling workflow and problem solving for design and construction. McGraw Hill 2021.
- 7. Trimble Connect User Guides<https://connect.trimble.com/support>

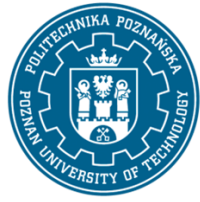

EUROPEJSKI SYSTEM TRANSFERU I AKUMULACJI PUNKTÓW (ECTS) pl. M. Skłodowskiej-Curie 5, 60-965 Poznań

## **Bilans nakładu pracy przeciętnego studenta**

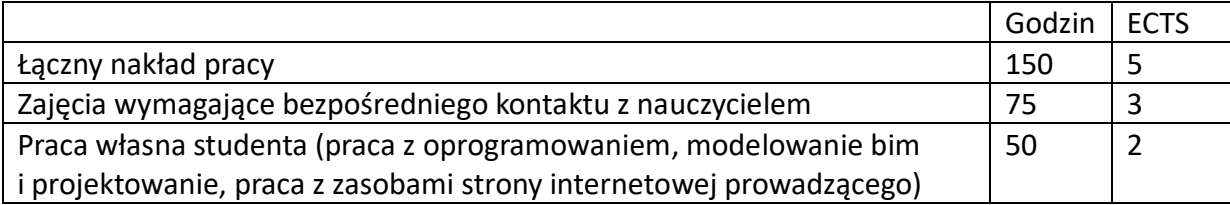